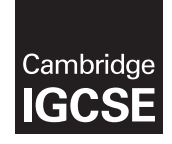

\*0123456789\*

## **Cambridge International Examinations** Cambridge International General Certificate of Secondary Education

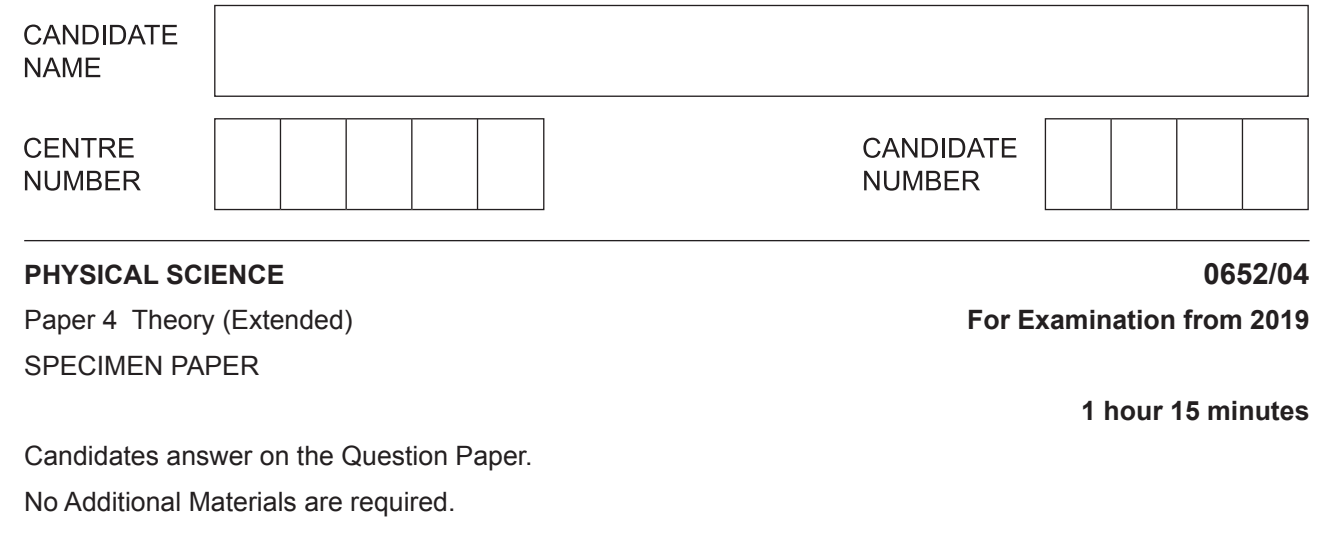

## **READ THESE INSTRUCTIONS FIRST**

Write your Centre number, candidate number and name on all the work you hand in.

Write in dark blue or black pen.

You may use an HB pencil for any diagrams or graphs. Do not use staples, paper clips, glue or correction fluid. DO **NOT** WRITE IN ANY BARCODES.

Answer **all** questions.

Electronic calculators may be used.

You may lose marks if you do not show your working or if you do not use appropriate units. A copy of the Periodic Table is printed on page 22.

At the end of the examination, fasten all your work securely together. The number of marks is given in brackets [ ] at the end of each question or part question.

This document consists of **22** printed pages.

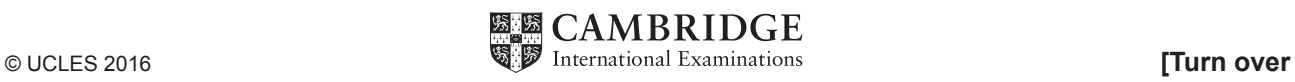

**1** Ethanol can be made by fermentation.

Yeast is added to aqueous glucose.

$$
C_6H_{12}O_6(aq) \,\to\, 2C_2H_5OH(aq) \,+\, 2CO_2(g)
$$

Carbon dioxide is given off and the mixture becomes warm.

 **(a)** The rate of reaction can be calculated by measuring the quantity of product formed at regular intervals.

Suggest the measurements you need to make to calculate the rate of this reaction.

 ................................................................................................................................................... ................................................................................................................................................... .............................................................................................................................................. [2]

 **(b)** The graph in Fig. 1.1 shows how the rate of reaction changes with time.

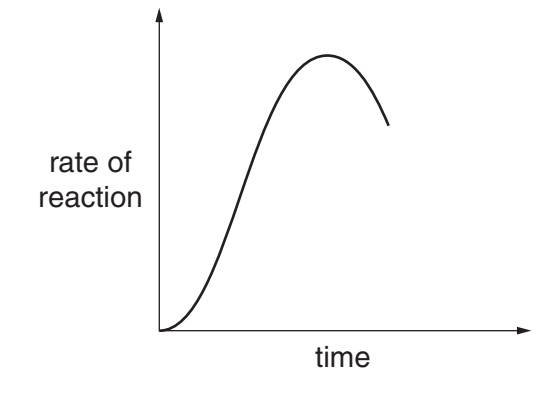

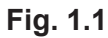

Suggest why the rate of reaction is initially increasing.

 ................................................................................................................................................... .............................................................................................................................................. [1]

[Total: 3]

 $\overline{2}$ A solar panel is mounted on the roof of a house. Fig. 2.1 shows a section through part of the solar panel.

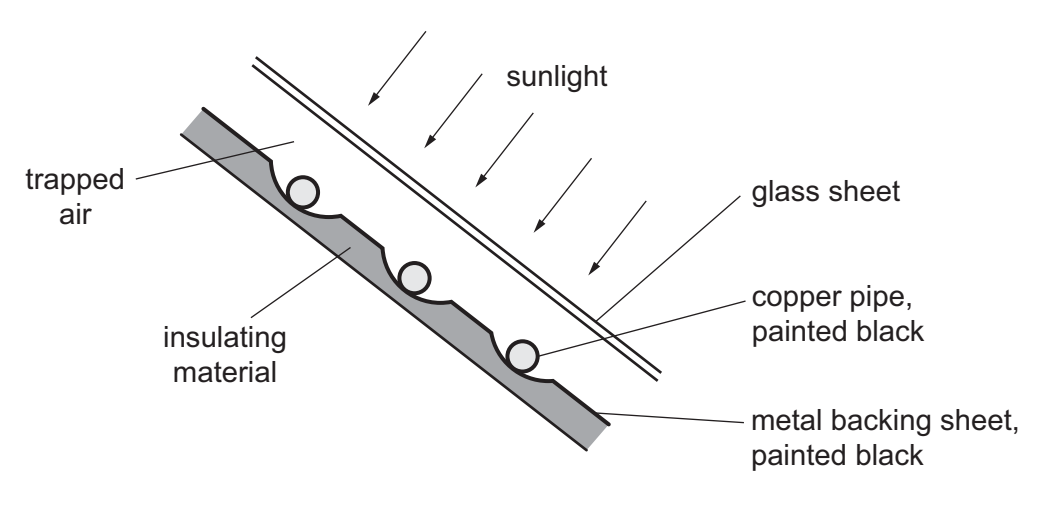

Fig. 2.1

Water is pumped through the copper pipes. The water is heated as it flows through the solar panel.

Explain three features of this solar panel that increase the final temperature of the water.

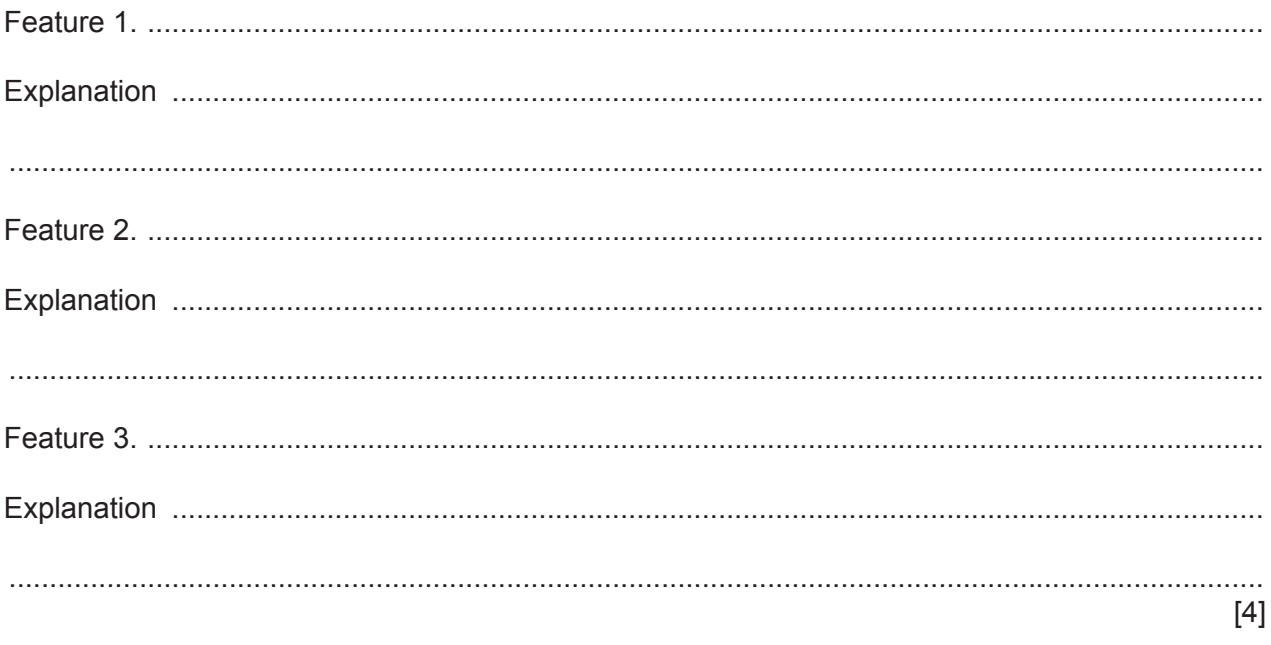

[Total:  $4$ ]

 $\mathbf{3}$ (a) The equation shows the reaction for the combustion of methane.

$$
CH4 + 2O2 \rightarrow CO2 + 2H2O
$$

This reaction releases energy.  $(i)$ 

State the term used to describe a chemical reaction that releases energy.

(ii) Use ideas about bond breaking and bond forming to explain why energy is released in this reaction.

(b) Name the fossil fuel that consists mainly of methane.

[Total: 5] A sulfur ion has a 2<sup>-</sup> charge.

(i) Complete Fig. 4.1 to show the electron arrangement in a sulfur ion,  $S^{2-}$ .

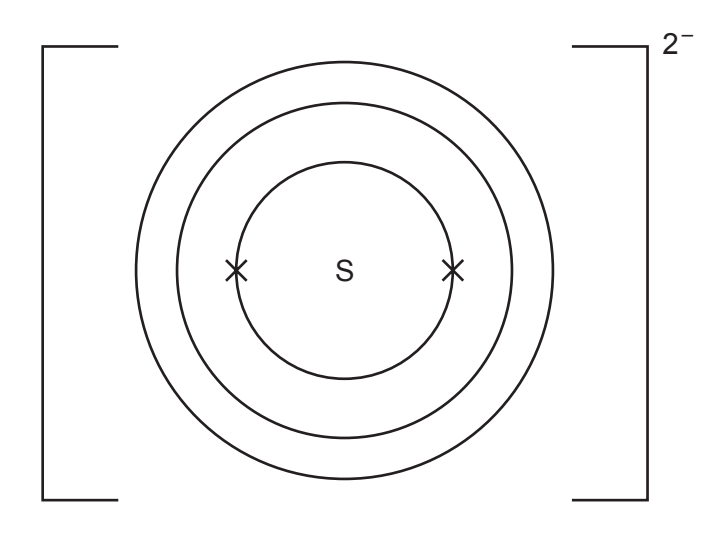

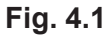

 **(ii)** Sulfur forms the ionic compound sodium sulfide.

Predict the formula of sodium sulfide.

...................................................................................................................................... [1]

**(b)** Methanol, CH<sub>3</sub>OH, is a covalent compound.

Draw a dot-and-cross diagram to represent the bonding in a molecule of methanol.

You only need to show the outer electrons of each atom.

[2]

**5** Fig. 5.1 shows the speed-time graph for a car travelling along a straight road. The car enters a small town at point **B** and leaves at point **C**.

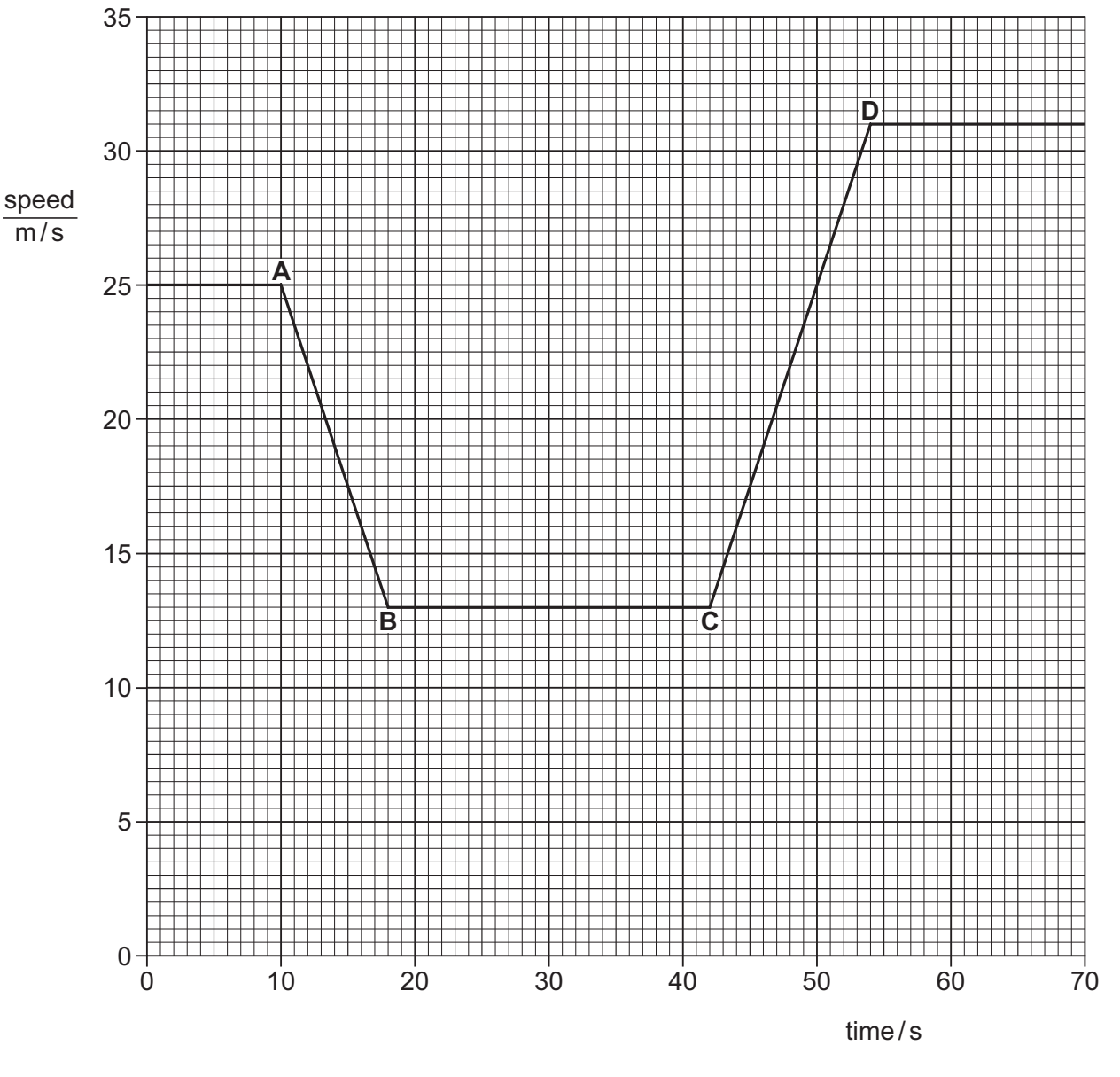

**Fig. 5.1**

Calculate the distance the car travels between the start of the town (point **B**) and the end of the town (point **C**).

Show your working.

distance = ...................................................... m [3]

 **(b)** Calculate the acceleration of the car between points **C** and **D**.

Show your working.

acceleration ................................................. m / s<sup>2</sup> [3]

 **(c)** State how the graph shows that the deceleration of the car (points **A** to **B**) and the acceleration of the car are the same size (points **C** to **D**).

 ................................................................................................................................................... .............................................................................................................................................. [1]

[Total: 7]

**6** A student wants to find the density of an irregular object **P**.

To find the mass of **P**, he suspends a spring and a metre ruler from a stand and clamp.

He hangs **P** from the spring as shown in Fig. 6.1.

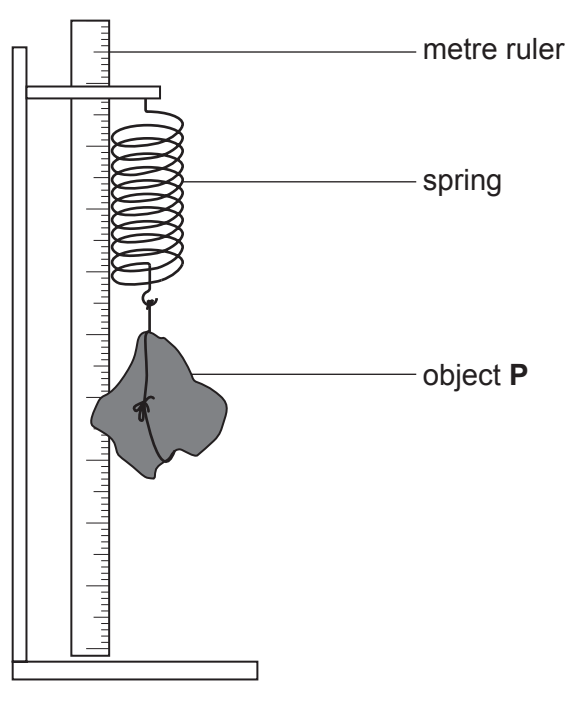

**Fig. 6.1**

He records the length of the spring with **P** hanging from it.

He removes **P**. He records the length of the spring with different weights added to it. He uses these results to plot the graph in Fig. 6.2.

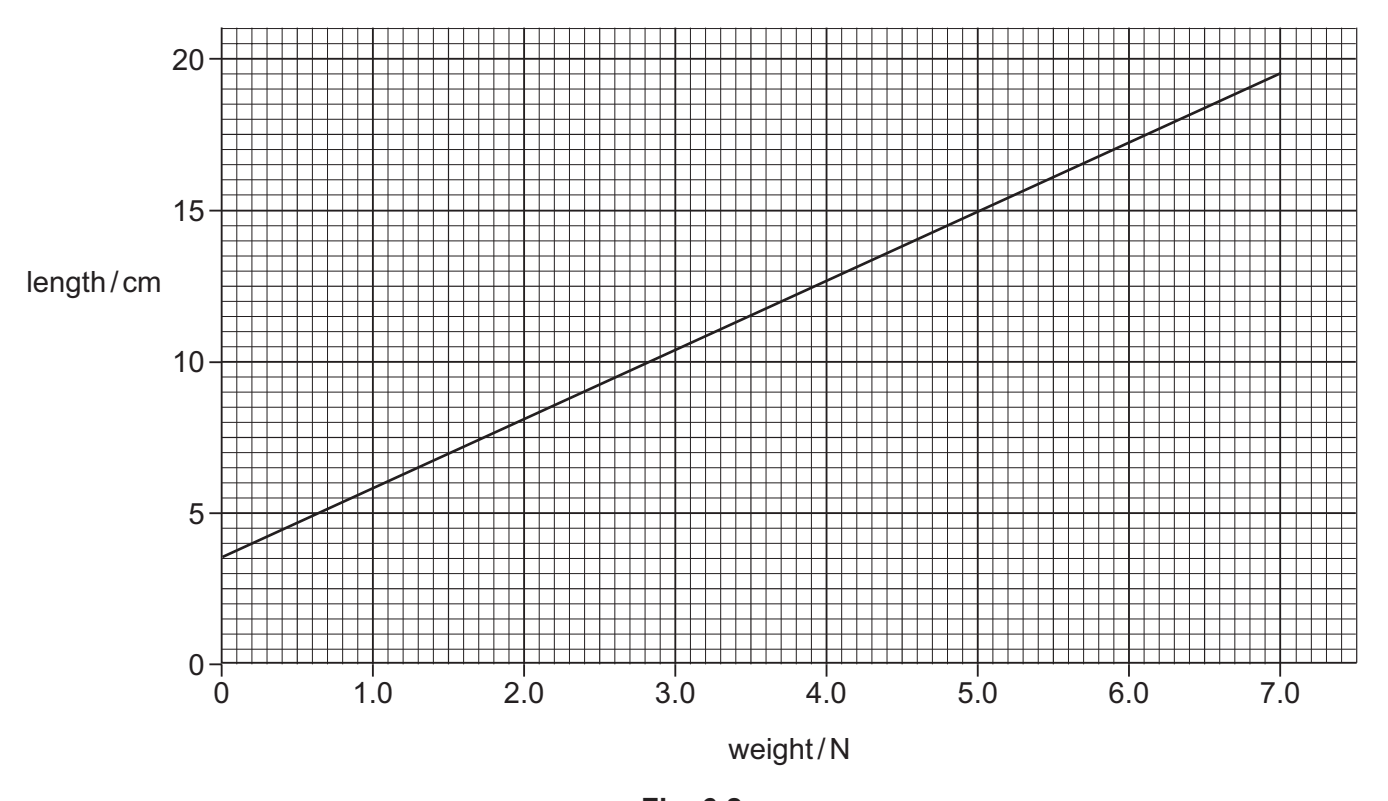

**Fig. 6.2**

The length of the spring with **P** hanging from it is 16.0 cm.

 **(a) (i)** Determine the weight of **P**.

weight = ....................................................... N [1]

 **(ii)** Calculate the mass of **P** and state the unit.

Gravitational field strength *g* = 10 N / kg

mass = ....................................... unit = ........ [2]

 **(b)** In order to calculate the density of **P**, the student needs to find its volume.

Describe how the volume of **P** can be found.

 ................................................................................................................................................... ................................................................................................................................................... ................................................................................................................................................... .............................................................................................................................................. [3]

**(c)** The volume of **P** is found to be 180 cm<sup>3</sup>.

Calculate the density of  $P$  in  $g/cm<sup>3</sup>$ .

density = ............................................... g / cm<sup>3</sup> [2]

[Total: 8]

**7** A teacher demonstrates the properties of waves using a shallow container of water.

A barrier with a small gap is placed in the container.

Fig. 7.1 shows a view of the container from above.

 **(a)** State what is meant by the term *frequency*.

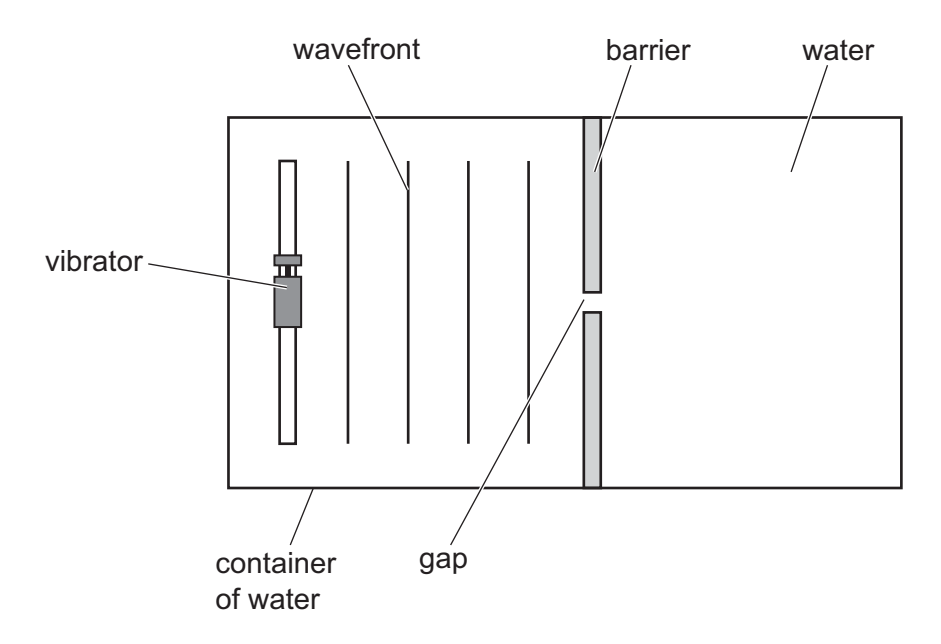

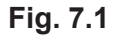

The vibrator produces a series of waves of constant frequency. These waves move towards the barrier and pass through the gap.

 ................................................................................................................................................... ................................................................................................................................................... .............................................................................................................................................. [1]

 **(b) (i)** On Fig. 7.1, draw **three** wavefronts after they pass through the gap. [3]

 **(ii)** Name the wave property demonstrated by the waves that have passed through the gap.

........................................................... [1]

 **(c)** The barrier is replaced by a similar barrier with a much wider gap.

Compare the waves after they have passed through the original gap with the waves that have passed through the wider gap. Describe **one** similarity and **one** difference.

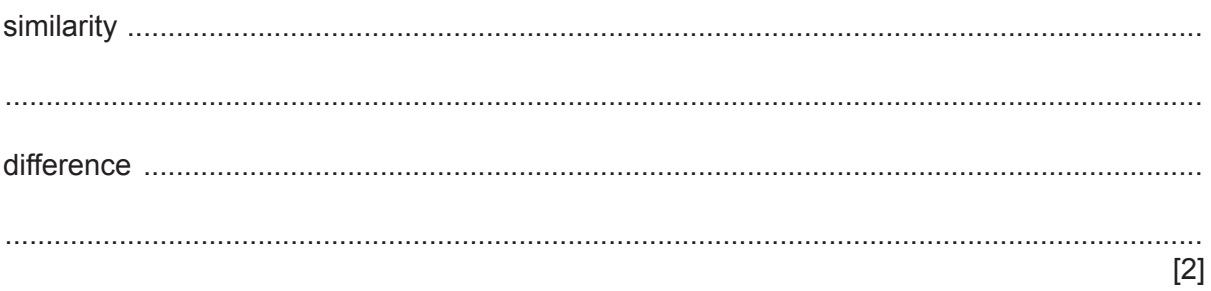

[Total: 7]

**8 (a)** The elements in Group III of the Periodic Table show similarities in their atomic structures.

 **(i)** State the number of outer shell electrons in atoms of elements in Group III.

........................................................... [1]

 **(ii)** State the relationship between group number and outer shell electrons.

 ........................................................................................................................................... ...................................................................................................................................... [1]

Table 8.1 shows information about elements in Group III of the Periodic Table.

## **Table 8.1**

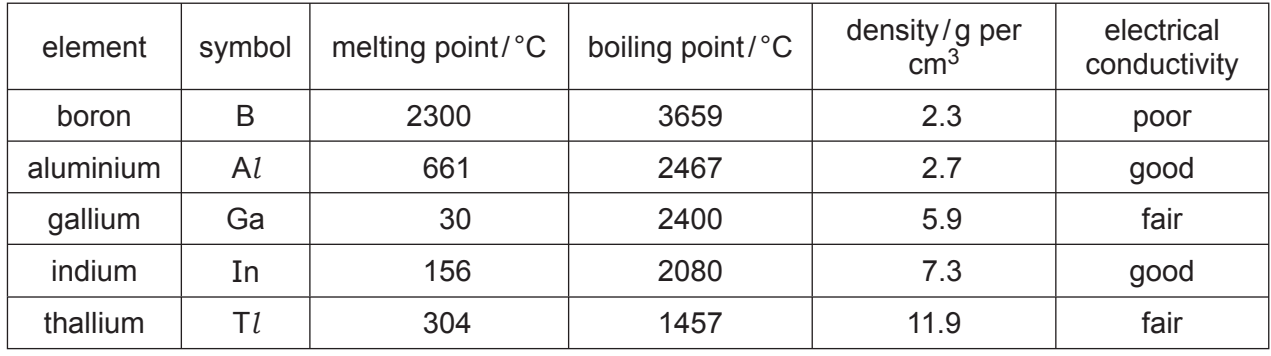

 **(b)** Describe two general trends in properties of the Group III elements shown in Table 8.1.

1. ............................................................................................................................................... ................................................................................................................................................... 2. ............................................................................................................................................... ................................................................................................................................................... [2]

- **(c)** Aluminium is a metal.
	- **(i)** Describe the bonding in metals.

 ........................................................................................................................................... ........................................................................................................................................... ...................................................................................................................................... [2]

**12**

(ii) Use ideas about the bonding in metals to explain how they conduct electricity.

 $[2]$ 

[Total: 8]

**9** The graph in Fig. 9.1 shows the variation of current with potential difference across a lamp **X**.

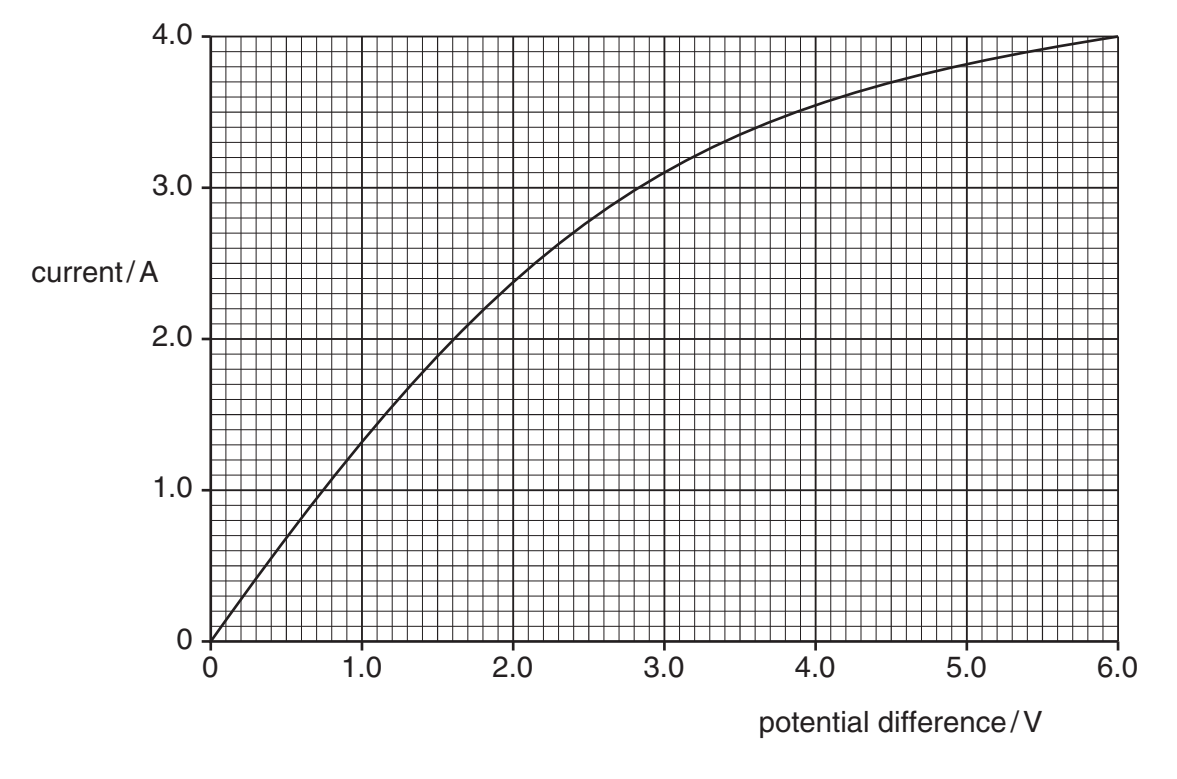

**Fig. 9.1**

 **(a)** Use the graph to explain how the resistance changes as the current in the lamp is increased.

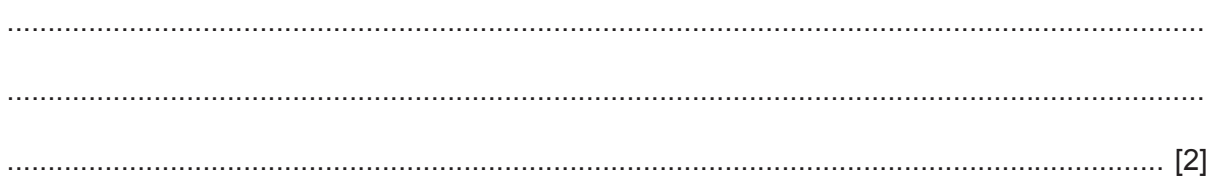

 **(b)** The circuit in Fig. 9.2 contains lamp **X** and another lamp **Y**.

Lamp **Y** is rated 3.0 V, 12.0 W.

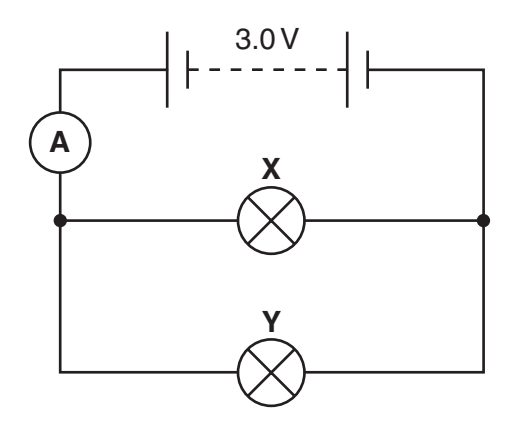

**Fig. 9.2**

 **(i)** Use the graph in Fig. 9.1 to determine the current in lamp **X** when the potential difference is 3.0 V.

current = ....................................................... A [1]

 **(ii)** Calculate the current in lamp **Y**.

Show your working.

current = ....................................................... A [2]

 **(iii)** Calculate the total current in the circuit measured by the ammeter.

current = ....................................................... A [1]

 **(iv)** Calculate the total charge that passes through the ammeter in 300 s.

Show your working.

© UCLES 2016 0652/04/SP/19 **[Turn over** charge = ....................................................... C [2] [Total: 8] **10** Petroleum (crude oil) is separated into fractions by fractional distillation.

The bar chart in Fig. 10.1 shows the supply (the amount made) and the demand (the amount required) for each fraction from petroleum.

The fractions increase in molecular size from gases (smallest) to fuel oil (largest).

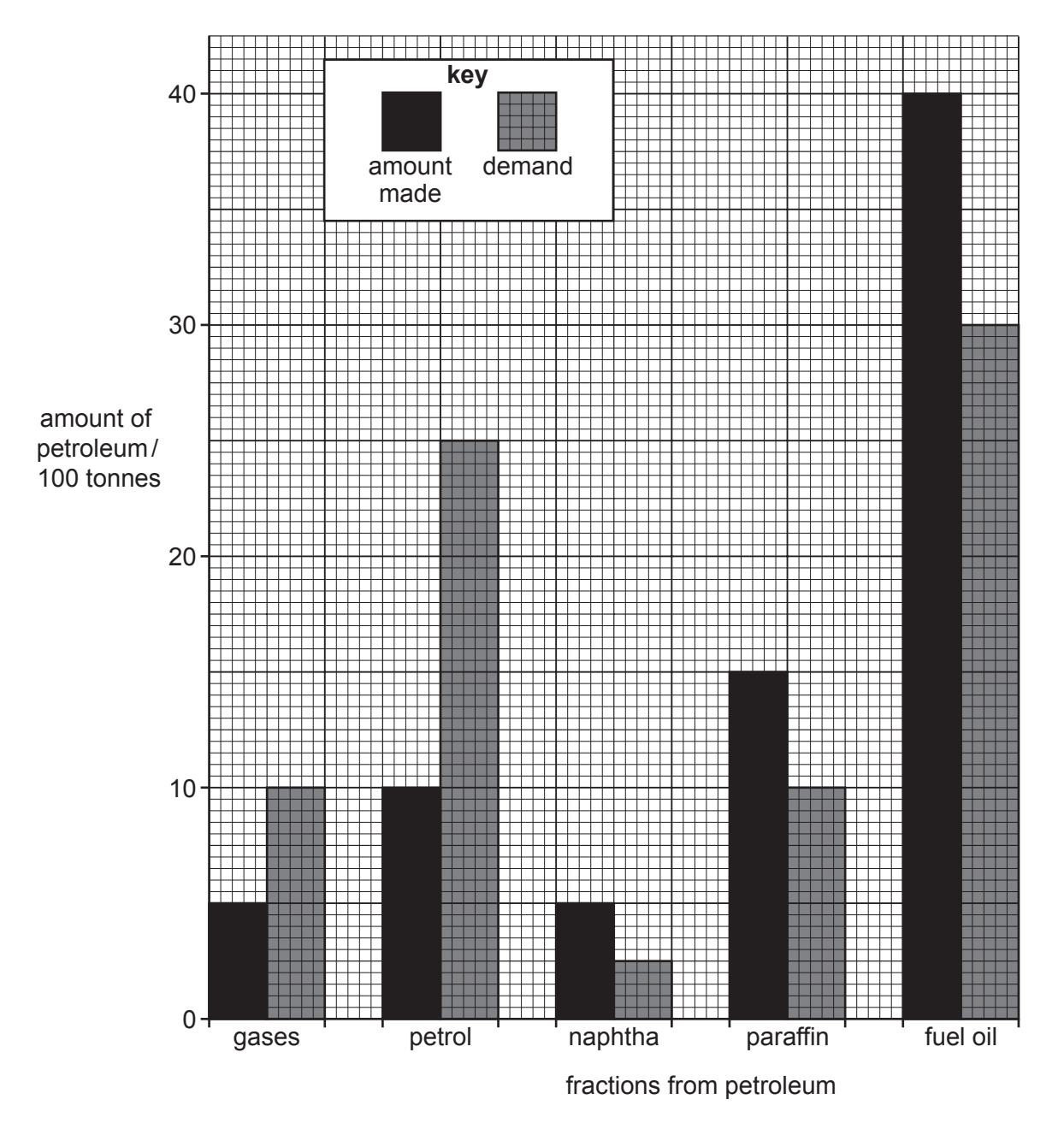

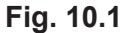

 **(a)** Compare the trend in supply and demand shown in Fig. 10.1.

 ................................................................................................................................................... ................................................................................................................................................... .............................................................................................................................................. [2]

- (b) The process of cracking is used on some of the fractions in Fig. 10.1.
	- (i) Explain what is meant by cracking.

(ii) Explain the effect of cracking on the supply of fractions shown in Fig. 10.1. (c) Ethene can be made from petroleum. Ethene belongs to the homologous series of alkenes. Explain what is meant by the term homologous series.  $(i)$ (ii) State how the structure of ethene shows that it is an alkene. [Total: 9]

- **11** The isotope  $\frac{231}{91}$ Pa is unstable and decays by emitting an  $\alpha$ -particle to form nuclide X.
- (a) (i) Complete this equation to describe the decay of  $^{231}_{91}$ Pa

$$
{}^{^{231}_{91}}\mathsf{Pa} \rightarrow {}^{....}_{....}\mathsf{X} + {}^{....}_{....}\alpha
$$

 **(ii)** Identify element X.

- ........................................................... [1]
- **(b)** The half-life of the isotope  $\frac{231}{91}$ Pa is 3.4  $\times$  3400 years.
	- **(i)** State what is meant by the term *half-life*.

 ........................................................................................................................................... ........................................................................................................................................... ...................................................................................................................................... [1]

(ii) Calculate the time it takes for the activity of a sample of  $\frac{^{231}}{^{91}}$ Pa to fall to  $\frac{1}{8}$  of its original value.

Show your working in the box.

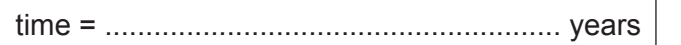

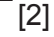

[Total: 6]

**Question 12 starts on page 20**

**12** Cuprite, malachite and tenorite are ores that contain copper.

Each ore contains a different copper compound.

Each copper compound is heated with carbon to extract copper metal.

 **(a)** Complete Table 12.1.

[Relative atomic masses: *A*r: C, 12; Cu, 64; O, 16.]

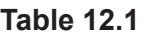

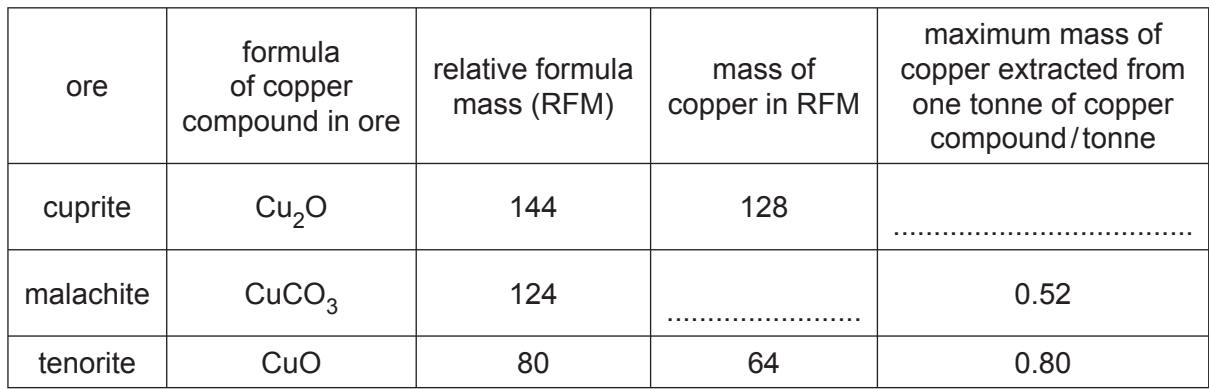

[2]

 **(b)** The equation for the extraction of copper from copper carbonate (malachite) is shown.

$$
2CuCO3 + C \rightarrow 2Cu + 3CO2
$$

Calculate the mass of copper that is extracted from 5.0 tonnes of copper carbonate. Show your working in the box.

 mass of copper ........................................................ tonnes [3] **(c)** Cuprite, Cu<sub>2</sub>O, is heated with carbon to extract copper. Write the balanced symbol equation for the extraction of copper from cuprite. .............................................................................................................................................. [2]  **(d)** Carbon is also used in the extraction of iron in the blast furnace.  **(i)** State the name of the iron ore used in the blast furnace. ...................................................................................................................................... [1]  **(ii)** The overall equation for the extraction of iron is shown.  $\mathsf{Fe}_2\mathrm{O}_3$  + 3CO  $\rightarrow$  2Fe + 3CO $_2$ State which chemical is reduced during this extraction process.

...................................................................................................................................... [1]

[Total: 9]

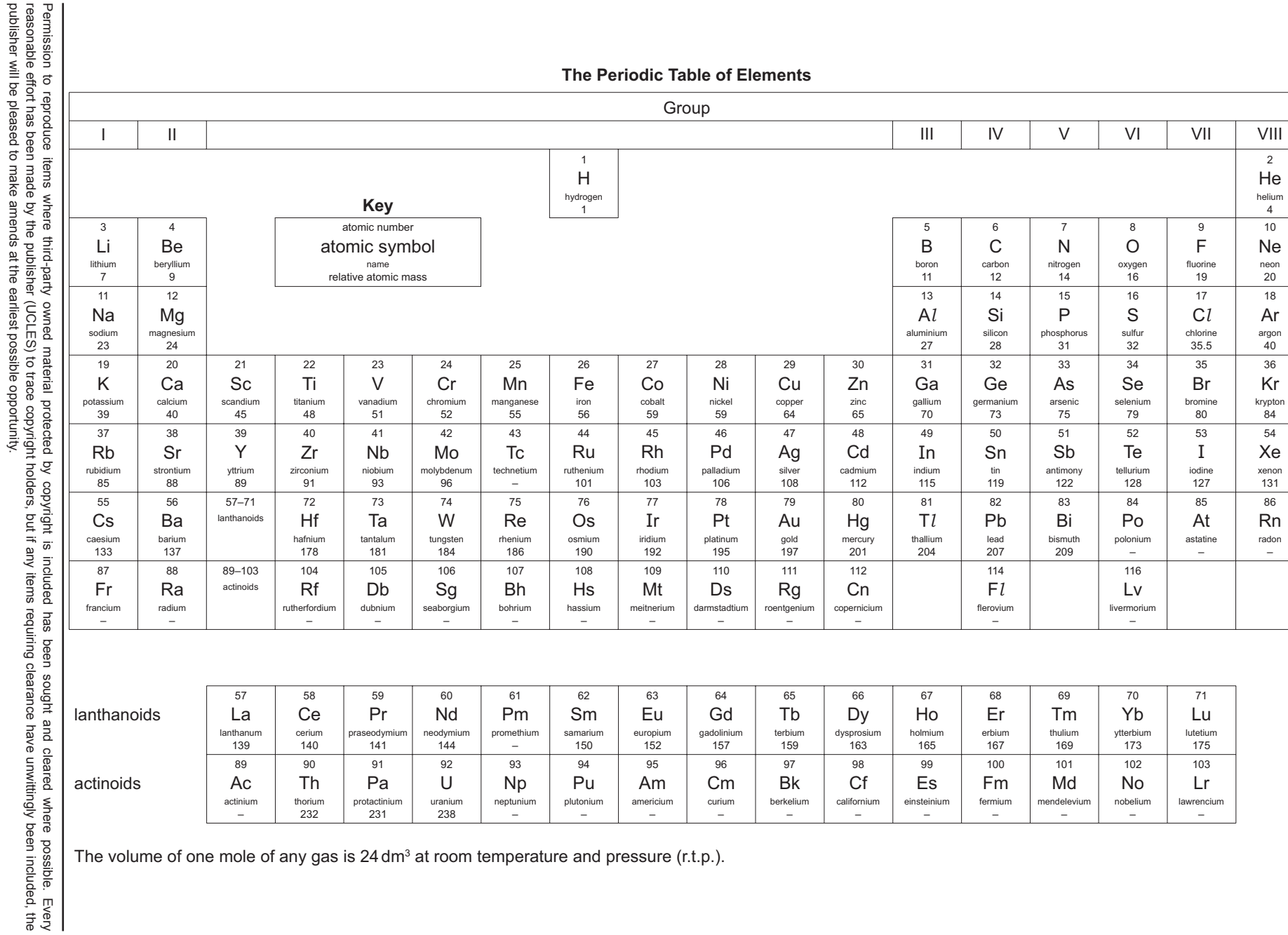

The volume of one mole of any gas is 24 dm<sup>3</sup> at room temperature and pressure (r.t.p.).

 $\odot$ 0652/04/SP/19 © UCLES 2016 **UCLES 2016**  Cambridge International<br>Examinations Syndicate Examinations Syndicate (UCLES), which is itself a department of the University of Cambridge. Cambridge International Examinations is part of the Cambridge Assessment Group. Cambridge Assessment is the brand name of Unive Examinations is part of the Cambridge Assessment Group. Cambridge<br>(UCLES), which is itself a department of the University of Cambridge Cambridge Assessment is the brand name of University of Cambridge Local rsity of Cambridge Local

publisher will be pleased to make amends at the earliest possible opportunity.

**22**